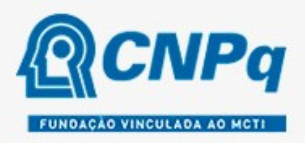

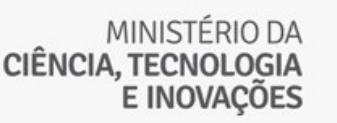

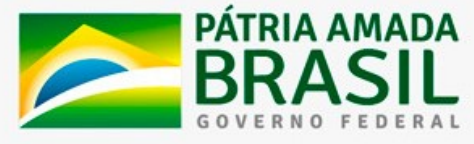

# Chamada CNPq/MCTI/SEMPI Nº 01/2021 - Sistema Nacional de Laboratórios de Fotônica (Sisfóton-MCTI)

O Conselho Nacional de Desenvolvimento Científico e Tecnológico - CNPq e o Ministério da Ciência, Tecnologia e Inovações – MCTI, por meio da Secretaria de Empreendedorismo e Inovação – SEMPI, tornam pública a presente Chamada e convidam os interessados a apresentarem propostas nos termos aqui estabelecidos.

#### 1 – Objeto

Selecionar e apoiar laboratórios que integrarão o Sistema Nacional de Laboratórios de Fotônica (Sisfóton-MCTI), instituído pela PORTARIA GABMI Nº 4.530, publicada em 10/03/2021. (https://www.in.gov.br/en/web/dou/-/portaria-gabmi-n-4.530-de-5-de-marco-de-2021-307491296).

#### 1.1 – Objetivos da Chamada:

- a) Universalizar o acesso da comunidade científica, tecnológica, de inovação e empreendedorismo do País à infraestrutura avançada e de padrão internacional na área de fotônica (Universalização da Infraestrutura);
- b) Promover o avanço nacional em ciência, tecnologia, inovação e empreendedorismo de base tecnológica na área de fotônica (Tecnologia de Ponta);
- c) Fortalecer a formação, capacitação e fixação de recursos humanos, a educação em fotônica, bem como sua divulgação (Formação de Recursos Humanos);
- d) Estimular a interação, integração, intercâmbio de conhecimento, alianças estratégicas e exploração das sinergias entre as Instituições Científica, Tecnológica e de Inovação (ICT) e o setor privado, para atuarem no desenvolvimento de processos, produtos e instrumentação, envolvendo tecnologias fotônicas (Interação ICT-Empresa);
- e) Estimular a cultura empreendedora, o empreendedorismo de base tecnológica, a geração de start-ups e integração dos ecossistemas de fotônica e empreendedorismo (Empreendedorismo de Base Tecnológica);
- f) Orientar o desenvolvimento científico, tecnológico, de inovação e empreendedor em fotônica para superação dos desafios sociais do país (Desafios Nacionais);
- g) Orientar a cooperação internacional como forma de acelerar o desenvolvimento nacional na área de fotônica em suas diversas dimensões, sempre tendo em vista os grandes objetivos nacionais (Cooperação Internacional); e
- h) Promover um ambiente propício para a interação com as diversas camadas da sociedade, agregando valor tecnológico, ofertando conhecimento e recursos humanos qualificados, promovendo a cultura da tecnologia e inovação (Competitividade Nacional).
- 1.2 São buscados, preferencialmente, laboratórios atuantes nos seguintes setores e tecnologias:
	- Setores: Comunicações e Tecnologia da Informação e Comunicação, Saúde, Energia, Agricultura, Meio Ambiente, Indústria, Defesa, Mobilidade e Educação; e
	- Tecnologias: Fibras Ópticas, Dispositivos Fotônicos, Integração Híbrida, Óptica Integrada, Dispositivos Optoeletrônicos, Sistemas e Redes de Comunicações Ópticas, Lasers, Materiais Avançados para Fotônica, Nanofotônica, Plasmônica,

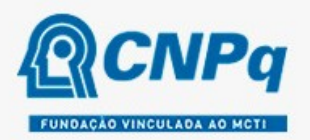

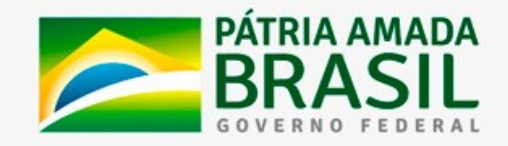

Ópticas Clássica, Quântica e Não Linear, Instrumentação Óptica, Espectroscopia, Metrologia, Sensores, Displays e Iluminação.

1.2.1 – O proponente deverá indicar, no quadro do Anexo I, de 1 a 3 setores de atuação e de 1 a 2 tecnologias por setor de atuação.

1.3 – Os candidatos poderão submeter propostas, de forma independente, em uma ou nas duas categorias de laboratórios definidos no Programa Sisfóton-MCTI, a saber:

- 1.3.1 Linha 1 Laboratório Sisfóton-MCTI (Candidatura Geral): Laboratório ou redes de laboratórios de caráter multiusuários, direcionados à pesquisa, ao desenvolvimento e à prestação de serviços tecnológicos, ao empreendedorismo e à inovação em Fotônica e que deverão disponibilizar, no mínimo, 30% (trinta por cento) do tempo de uso, em horas, da sua estrutura laboratorial, de seus equipamentos ou de sua expertise a usuários externos, tanto públicos quanto privados.
- 1.3.2 Linha 2 Laboratório Integrador: Instituição responsável, entre outras funções, pela articulação, gestão e inteligência estratégica do Sistema. O Laboratório Integrador contribuirá na integração dos laboratórios do Sisfóton-MCTI, visando o senso de unicidade do Sistema e atuará, em conjunto com o MCTI, no desenvolvimento de iniciativas de inteligência estratégica do Sistema, bem como para a integração digital dos laboratórios e articulação de agendas de interação. Cabe ainda ao Laboratório Integrador promover a divulgação das atividades científica, tecnológica, de inovação e de empreendedorismo realizadas pelos demais laboratórios pertencentes ao Sisfóton-MCTI.

1.3.3 – A presente chamada selecionará até 11 laboratórios, sendo um deles o laboratório integrador.

# FASES DATA DATA DE L'ANGELE DE L'ANGELE DE L'ANGELE DE L'ANGELE DE L'ANGELE DE L'ANGELE DE L'ANGELE DE L'ANGEL Lançamento da Chamada no Diário Oficial da União e na página do CNPq **2008/2021 22/03/2021** Início da submissão das propostas 23/03/2021 Prazo para impugnação da Chamada 02/04/2021 Data limite para submissão das propostas 07/05/2021 Julgamento 18/05/2021 Divulgação do resultado preliminar do julgamento no Diário Oficial da União, por extrato, e na página do CNPq na internet 01/06/2021 Prazo final para interposição de recurso administrativo **11/06/2021 11/06/2021** Divulgação da decisão no Diário Oficial da União, por extrato, e na página do CNPq na internet **30/06/2021**

### 2 – Cronograma

### 3 – Critérios de Elegibilidade

3.1 – Os critérios de elegibilidade indicados abaixo são obrigatórios e a ausência de qualquer um deles resultará no indeferimento da proposta.

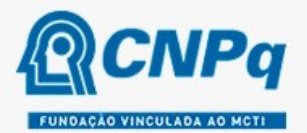

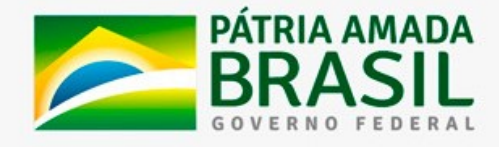

#### 3.2 – Quanto ao Proponente e Equipe:

3.2.1 – O responsável pela apresentação da proposta deverá, obrigatoriamente:

a) ter seu currículo cadastrado na Plataforma Lattes, atualizado até a data limite para submissão da proposta;

b) possuir o título de Doutor;

c) ser o coordenador do projeto;

d) ser o dirigente máximo da instituição à qual o laboratório está vinculado ou um pesquisador da área de Fotônica por ele indicado e, ter como vice-coordenador, um pesquisador da área de Fotônica indicado pelo dirigente máximo da instituição (modelo de Carta de Concordância - Anexo III); e

e) possuir vínculo celetista ou estatutário com a instituição de execução do projeto ou, se aposentado, comprovar manter atividades acadêmico-científicas e apresentar declaração da instituição de execução do projeto concordando com a sua execução.

3.2.1.1 – O vínculo deve estar informado no Currículo Lattes do proponente, no campo "Atuação Profissional".

3.2.2 – No formulário de submissão da proposta, o proponente deverá declarar para os devidos fins de direito que não possui qualquer inadimplência com o CNPq e com a Administração Pública Federal, direta ou indireta, sob pena de indeferimento.

3.2.2.1 – Caso constatada, a qualquer tempo, a falsidade da declaração, o CNPq adotará as providências cabíveis diante dos indícios de crime de falsidade ideológica.

### 3.3 – Quanto à Instituição de Execução do Projeto:

3.3.1 – A instituição de execução do projeto deverá estar cadastrada no Diretório de Instituições do CNPq.

3.3.2 – Os laboratórios integrantes do Sisfóton-MCTI, com exceção do Laboratório Integrador, deverão ser vinculados à ICT pública ou privada sem fins lucrativos e deverão disponibilizar, no mínimo, 30% (trinta por cento) do tempo de uso, em horas, da sua estrutura laboratorial, de seus equipamentos ou de sua expertise a usuários externos, tanto públicos quanto privados.

3.3.2.1 – Entende-se por Instituição Científica, Tecnológica e de Inovação (ICT): órgão ou entidade da administração pública direta ou indireta ou pessoa jurídica de direito privado sem fins lucrativos legalmente constituída sob as leis brasileiras, com sede e foro no País, que inclua em sua missão institucional ou em seu objetivo social ou estatutário a pesquisa básica ou aplicada de caráter científico ou tecnológico ou o desenvolvimento de novos produtos, serviços ou processos.

3.3.3 – A instituição de execução do projeto é aquela com a qual o proponente deve apresentar vínculo.

3.3.4 – A instituição de execução do projeto deverá ser constituída sob as leis brasileiras e ter sua sede e administração no País.

#### 4 – Recursos Financeiros

4.1 – As propostas aprovadas serão financiadas com recursos no valor global de R\$ 5.000.000,00 (cinco milhões de reais), oriundos do orçamento da Secretaria de Empreendedorismo e Inovação (SEMPI), do Ministério da Ciência, Tecnologia e Inovações (MCTI), entre os anos de 2020 e 2023 a serem liberados de acordo com a disponibilidade orçamentária e financeira do CNPq.

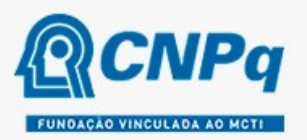

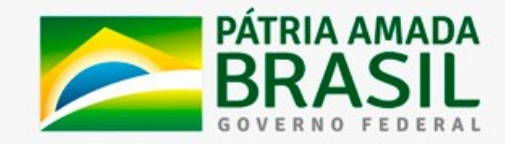

4.1.1 – Outros recursos decorrentes de parcerias futuras poderão ser aplicados na suplementação de propostas aprovadas no âmbito desta Chamada e/ou na contratação de novos projetos dentre os aprovados quanto ao mérito.

4.1.2 – Quando o desembolso ocorrer em mais de um exercício financeiro, o repasse de cada ano ficará condicionado à disponibilidade orçamentária e financeira do CNPq e dos demais parceiros.

4.2 – Identificada a conveniência e a oportunidade e havendo disponibilidade de recursos adicionais para esta Chamada, em qualquer fase, o CNPq e o(s) parceiro(s) poderá (ão) suplementar os projetos contratados e/ou contratar novos projetos dentre os aprovados quanto ao mérito.

4.2.1 – No caso descrito no subitem 4.2, excepcionalmente, a seleção dos projetos a serem suplementados ou contratados pelo CNPq e o(s) parceiro(s) seguirá a prioridade determinada pela DEX, por meio de decisão devidamente fundamentada, ou pelo(s) parceiro(s), mediante justificativa e aprovação da DEX.

4.3 – Para melhor distribuição regional dos laboratórios que virão a integrar o Sisfóton-MCTI e para o fortalecimento da área de Fotônica em todas as regiões do País, deverá ser selecionado, no mínimo, 1 (um) laboratório com sede localizada em cada uma das 5 (cinco) regiões do País.

4.3.1 – Caso não seja atingido o limite mínimo previsto no item 4.3, a seleção deverá priorizar a proposta de laboratórios que apresentem instituições parceiras de outras regiões do País não contempladas para integrar o Sisfóton-MCTI.

4.4 – Os projetos poderão solicitar até R\$ 800.000,00 (oitocentos mil reais), incluindo recursos de capital, custeio e de bolsas, sendo a expectativa inicial de aporte financeiro para os três anos de até R\$ 460.000,00 (quatrocentos e sessenta mil reais).

#### 5 – Itens Financiáveis

5.1 – Os recursos da presente chamada serão destinados ao financiamento de itens de custeio, capital e bolsa, compreendendo:

#### 5.2 – Custeio:

a) material de consumo;

b) serviços de terceiros – pagamento integral ou parcial de contratos para pessoa física ou jurídica, de caráter eventual;

c) despesas acessórias de importação; e

d) passagens e diárias, de acordo com as Tabelas de Valores de Diárias para Auxílios Individuais e Bolsas de Curta Duração.

5.2.1 – Qualquer pagamento à pessoa física deverá ser realizado de acordo com a legislação em vigor, de forma a não estabelecer vínculo empregatício.

5.2.2 – A mão-de-obra empregada na execução do projeto não terá vínculo de qualquer natureza com o CNPq e deste não poderá demandar quaisquer pagamentos, permanecendo na exclusiva responsabilidade do Coordenador/Instituição de execução do projeto.

5.2.3 – O pagamento de despesas de publicação deverá priorizar o modelo de acesso aberto.

#### 5.3 – Capital:

a) equipamentos e material permanente; e

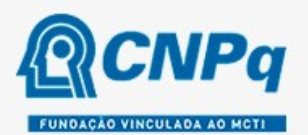

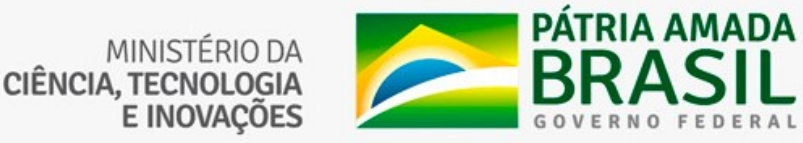

b) material bibliográfico.

5.3.1 – Os bens gerados ou adquiridos no âmbito de projetos contratados nesta Chamada deverão ser incorporados, desde sua aquisição, ao patrimônio da Instituição Executora à qual o coordenador ou pesquisador beneficiado estiver vinculado.

5.3.1.1 – Será de responsabilidade do pesquisador e da Instituição Executora a forma de incorporação do bem à instituição.

5.3.1.2 – O pesquisador deverá anexar à Prestação de Contas a documentação comprobatória da incorporação do bem ao patrimônio da Instituição Executora.

#### 5.4 – Bolsas

5.4.1 – Serão concedidas Bolsas de Fomento Tecnológico e Extensão Inovadora, nas modalidades Desenvolvimento Tecnológico e Industrial (DTI), Extensão no País (EXP), Fixação e Capacitação de Recursos Humanos (SET), Apoio Técnico em Extensão no País (ATP) e Apoio à Difusão do Conhecimento (ADC).

5.4.2 – A implementação das bolsas deverá ser realizada dentro dos prazos e critérios estipulados para as modalidades indicadas nos termos da RN-015/2010, disponível no endereço eletrônico: http://memoria2.cnpq.br/view/-/journal\_content/56\_INSTANCE\_0oED/10157/25314.

5.4.3 – A duração das bolsas não poderá ultrapassar o prazo de execução do projeto.

5.4.4 – As bolsas não poderão ser utilizadas para pagamento de prestação de serviços, uma vez que esta utilização estaria em desacordo com a finalidade das bolsas do CNPq.

5.4.5 – Caberá ao coordenador, após firmar o TERMO DE OUTORGA com o CNPq, promover as indicações dos bolsistas.

5.4.6 – Não é permitido ao Coordenador atuar como bolsista do projeto.

5.4.7 – Será admitida a transformação de bolsas considerando as características do projeto e as modalidades previstas nesta chamada.

5.4.7.1 – A transformação de bolsas será analisada pelo CNPq considerando a justificativa apresentada por meio do Formulário de Indicação de Bolsista na Plataforma Integrada Carlos Chagas, com fundamento nos seguintes critérios:

- a) o objeto da ação, do projeto ou pesquisa não poderão ser alterados;
- b) manutenção do valor total aprovado para bolsas no projeto; e
- c) limitação à vigência final do projeto.

5.5 – São vedadas despesas com:

a) certificados, ornamentação, coquetel, alimentação, shows ou manifestações artísticas de qualquer natureza;

b) despesas de rotina, como contas de luz, água e telefone, entendidas como despesas de contrapartida obrigatória da instituição de execução do projeto;

c) despesas de correios e reprografia, salvo se relacionadas diretamente com a execução do projeto de pesquisa;

d) pagamento de taxas de administração, de gerência, a qualquer título;

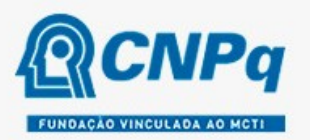

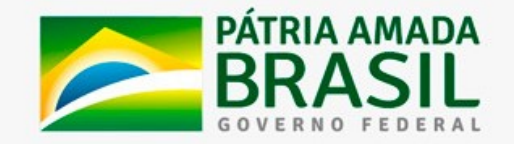

e) obras civis (ressalvadas as obras com instalações e adaptações necessárias ao adequado funcionamento de equipamentos, as quais deverão ser justificadas no orçamento detalhado da proposta), entendidas como de contrapartida obrigatória da instituição de execução do projeto;

f) aquisição de veículos automotores, locação de veículos automotores e despesas com combustíveis de qualquer natureza;

g) pagamento de salários ou complementação salarial de pessoal técnico e administrativo ou quaisquer outras vantagens para pessoal de instituições públicas (federal, estadual e municipal);

h) pagamento de serviços de terceiros a agente público da ativa por serviços prestados, à conta de quaisquer fontes de recursos; e

i) pagamento, a qualquer título, a empresas privadas que tenham em seu quadro societário servidor público da ativa, ou empregado de empresa pública ou de sociedade de economia mista, por serviços prestados, inclusive consultoria, assistência técnica ou assemelhados.

5.5.1 – As demais despesas serão de responsabilidade do proponente e da instituição de execução do projeto, respondendo cada um por seus respectivos atos.

5.6 – Para contratação ou aquisição de bens e serviços deverá ser observada a RN 008/2018, que dispõe sobre a UTILIZAÇÃO DE RECURSOS E PRESTAÇÃO DE CONTAS.

5.7 – O CNPq não responderá pela suplementação de recursos para fazer frente a despesas decorrentes de quaisquer fatores externos ao seu controle, como flutuação cambial.

#### 6 – Submissão da Proposta

6.1 – As propostas deverão ser encaminhadas ao CNPq exclusivamente via Internet, utilizando-se o Formulário de Propostas online disponível na Plataforma Integrada Carlos Chagas.

6.2 – O horário limite para submissão das propostas ao CNPq será até às 23h59 (vinte e três horas e cinquenta e nove minutos), horário de Brasília, da data descrita no CRONOGRAMA.

6.2.1 – Recomenda-se o envio das propostas com antecedência, uma vez que o CNPq não se responsabilizará por aquelas não recebidas em decorrência de eventuais problemas técnicos e de congestionamentos.

6.2.2 – Caso a proposta seja enviada fora do prazo de submissão, ela não será recebida pelo sistema eletrônico do CNPq.

6.3 – Esclarecimentos e informações adicionais acerca desta Chamada poderão ser obtidos pelo endereço eletrônico atendimento@cnpq.br ou pelo telefone (61) 3211-4000.

6.3.1 – O atendimento telefônico encerra-se impreterivelmente às 18h30 (horário de Brasília), em dias úteis.

6.3.2 – É de responsabilidade do proponente entrar em contato com o CNPq em tempo hábil para obter informações ou esclarecimentos.

6.3.3 – Eventual impossibilidade de contato ou ausência de resposta do CNPq não será admitida como justificativa para a inobservância do prazo previsto no cronograma para submissão da proposta.

6.4 – Todas as instituições de pesquisa envolvidas com o projeto, sejam nacionais ou internacionais, deverão estar cadastradas previamente no Diretório de Instituições do CNPq.

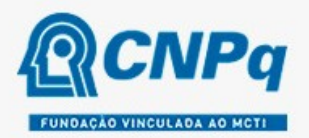

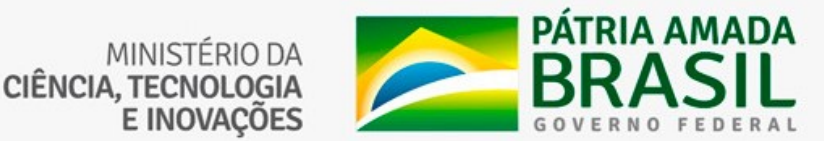

6.4.1 – O sistema informatizado do CNPq não receberá propostas cujas instituições de pesquisa não estiverem devidamente cadastradas no Diretório de Instituições.

6.5 – O formulário deverá ser preenchido com as seguintes informações:

- a) Identificação da proposta;
- b) Dados do proponente
	- Dirigente máximo da unidade à qual o laboratório está vinculado; ou
	- Gestor do projeto: pesquisador da área de fotônica indicado pelo dirigente máximo da unidade à qual o laboratório está vinculado. Deve ter vínculo formal com a instituição de execução do projeto.
- c) Membros da Equipe
- d) Instituição da qual o laboratório faz parte;
- e) Área do conhecimento predominante e áreas do conhecimento correlatas;
- f) Orçamento detalhado;
- g) Dados gerais do projeto em português e inglês ou espanhol, incluindo título, palavraschave, resumo e objetivo geral;
- h) Relevância e impacto do projeto para o desenvolvimento científico, tecnológico ou de inovação.
- i) Etapas de execução da proposta com respectivo cronograma de atividades, observado o prazo fixado no subitem 10.5;

6.5.1 – Todos os itens do formulário devem ser necessariamente preenchidos, sob pena de indeferimento da proposta.

6.5.2 – Deverão ser cadastrados previamente ao ato de inscrição:

a) no Currículo Lattes: proponente e demais membros do projeto detentores de Cadastro de Pessoa Física (CPF); e

b) no Currículo Lattes ou no identificador ORCiD (Open Researcher and Contributor ID): proponente e demais membros do projeto não detentores de Cadastro de Pessoa Física (CPF).

6.5.3 – A equipe técnica poderá ser constituída por pesquisadores, alunos e técnicos.

6.5.4 – Somente deverão ser indicados como instituições participantes do projeto e como membro da equipe aqueles que tenham prestado anuências formais escritas, as quais deverão ser mantidas sob a guarda do coordenador do projeto.

6.5.4.1 – O coordenador do projeto poderá ser responsabilizado civil e penalmente pela indicação falsa de membros da equipe.

6.6 – As propostas deverão incluir um arquivo anexo - Formulário para apresentação de proposta, de acordo com a candidatura selecionada, sendo o Anexo I – Laboratório Sisfóton-MCTI (Candidatura Geral) correspondente à Linha I e o Anexo II – Laboratório Integrador, para a Linha 2. Os modelos estão disponíveis nos anexos da Chamada e são de uso obrigatório.

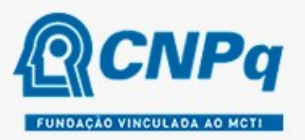

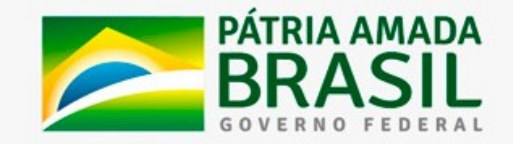

6.6.1 – Todos os itens do formulário devem ser necessariamente preenchidos. Quando o item não se aplicar, o mesmo deve conter a expressão "não se aplica". O não preenchimento adequado poderá acarretar em perda de pontuação.

6.6.2 – O envio do arquivo é obrigatório e sua ausência implicará no indeferimento da proposta.

6.6.3 – O arquivo deverá ser gerado em formato PDF e anexado ao Formulário de Propostas online, limitando-se a 2Mb (dois megabytes).

6.6.4 – Caso seja necessário utilizar figuras, gráficos, fotos e/ou outros para esclarecer a argumentação da proposta, a capacidade do arquivo não poderá ser comprometida, pois as propostas que excederem o limite de 2Mb não serão recebidas pelo guichê eletrônico do CNPq.

6.6.5 – Anexo à proposta, deve ser encaminhada Carta de Concordância, no formato pdf, assinada pelo responsável máximo da instituição à qual o laboratório está vinculado e com a indicação do gestor do projeto, conforme modelo especificado no Anexo III – Carta de Concordância, da presente Chamada.

6.7 – Após o envio, será gerado um recibo eletrônico de protocolo da proposta submetida, o qual servirá como comprovante da transmissão.

6.8 – Será aceita uma única proposta por proponente em cada linha de financiamento.

6.8.1 – Para a Linha 1 – Laboratórios Sisfóton-MCTI (Candidatura Geral), apenas uma proposta por instituição será aprovada, portanto recomenda-se que, se houver mais de um laboratório atuante na área de fotônica em diferentes subunidades (campus, departamentos, sedes, etc.) da mesma instituição, a proposta seja submetida considerando-se uma rede de laboratórios.

6.9 – Na hipótese de envio de mais de uma proposta pelo mesmo proponente, para uma mesma Linha, respeitando-se o prazo limite estipulado para submissão das propostas, será considerada para análise somente a última proposta recebida.

6.10 – Constatado o envio de propostas idênticas, apresentadas por diferentes proponentes, ambas serão indeferidas pelo CNPq.

6.11 – Ao se inscreverem, os coordenadores dos projetos contemplados autorizam ao CNPq/MCTI o direito de exposição, publicação, em meio eletrônico ou impresso, e divulgação dos projetos, trabalhos e produtos, se for o caso, gerados por intermédio da proposta aprovada nos termos desta Chamada, bem como dos nomes de seus responsáveis e equipe participante, a qualquer tempo, sem que tal feito implique qualquer forma de remuneração a seus autores.

### 7 – Julgamento

#### 7.1 – Critérios do Julgamento

7.1.1 – Os critérios para classificação das propostas quanto ao mérito técnico-científico e sua adequação orçamentária para os laboratórios concorrentes na Linha 1 – Laboratórios Sisfóton-MCTI (Candidatura Geral) são:

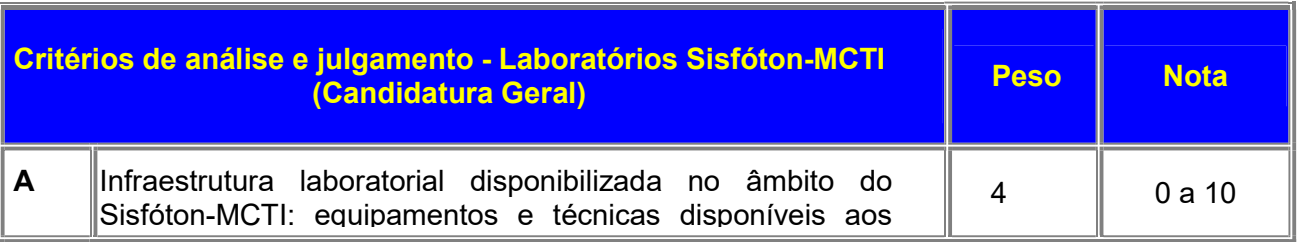

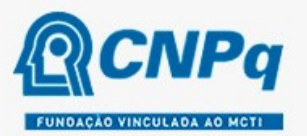

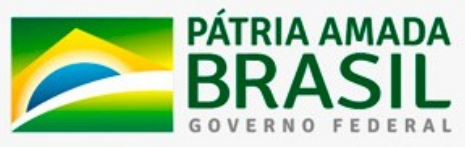

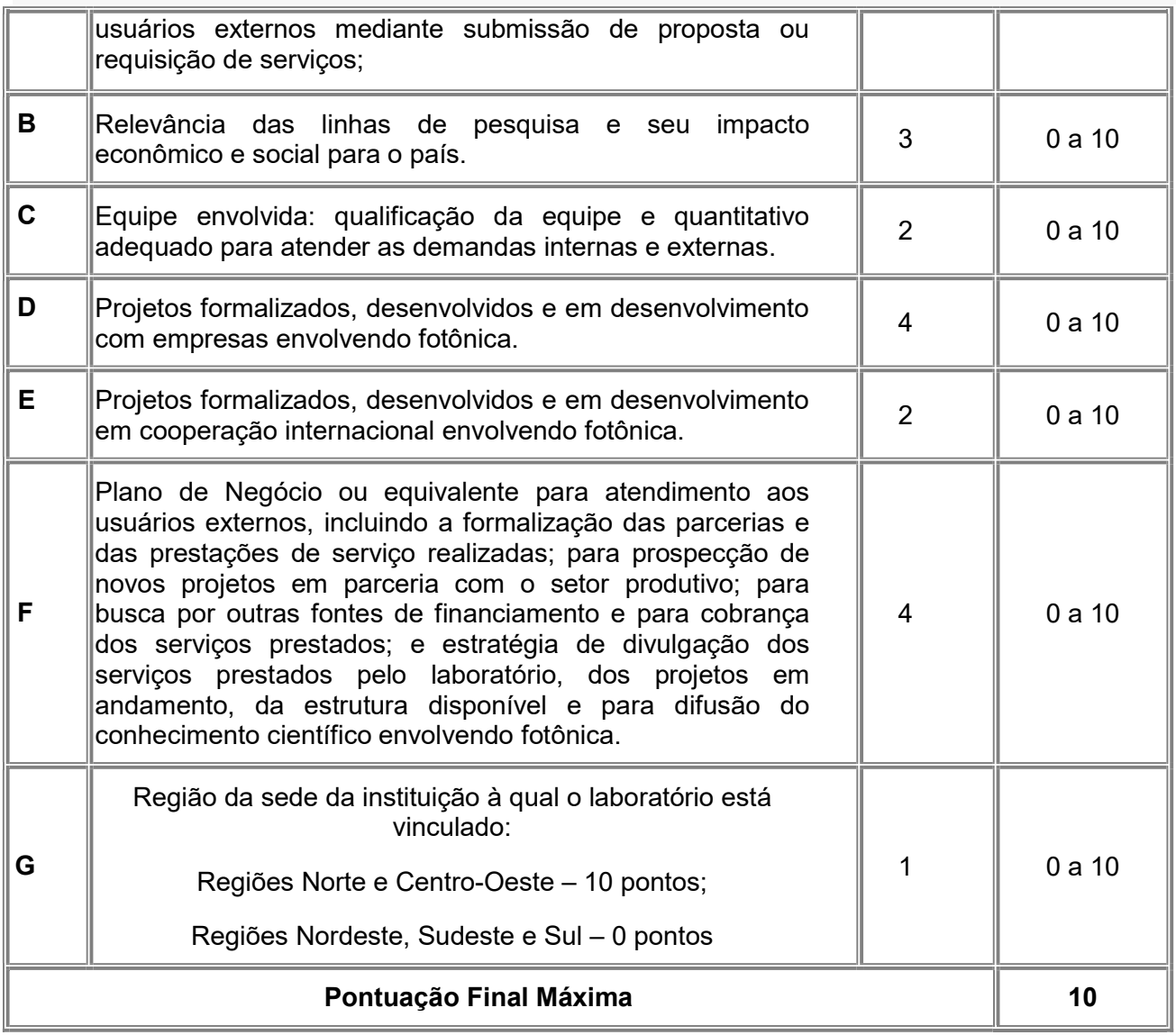

7.1.1.1 – Para estipulação das notas poderão ser utilizadas até duas casas decimais.

7.1.1.2 – A nota final de cada proposta será aferida pela média ponderada das notas atribuídas para cada item.

7.1.1.3 – O Comitê Julgador considerará, em caso de empate, a maior nota obtida no critério de julgamento "A" e, em permanecendo o empate, a maior nota obtida no critério de julgamento "D".

7.1.2 – Os critérios para classificação das propostas quanto ao mérito técnico-científico e sua adequação orçamentária para os laboratórios concorrentes na Linha 2 – Laboratório Integrador do Sisfóton-MCTI são:

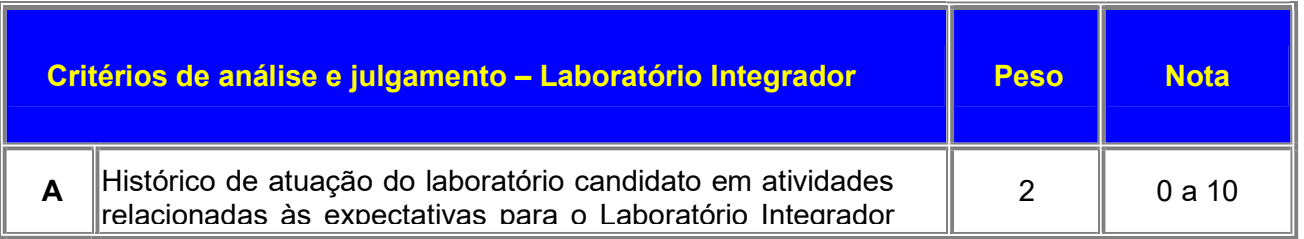

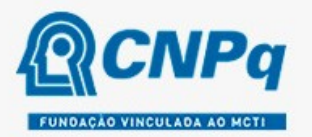

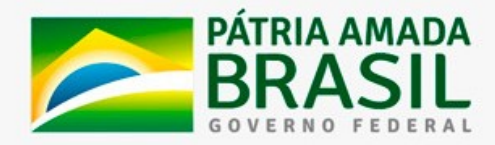

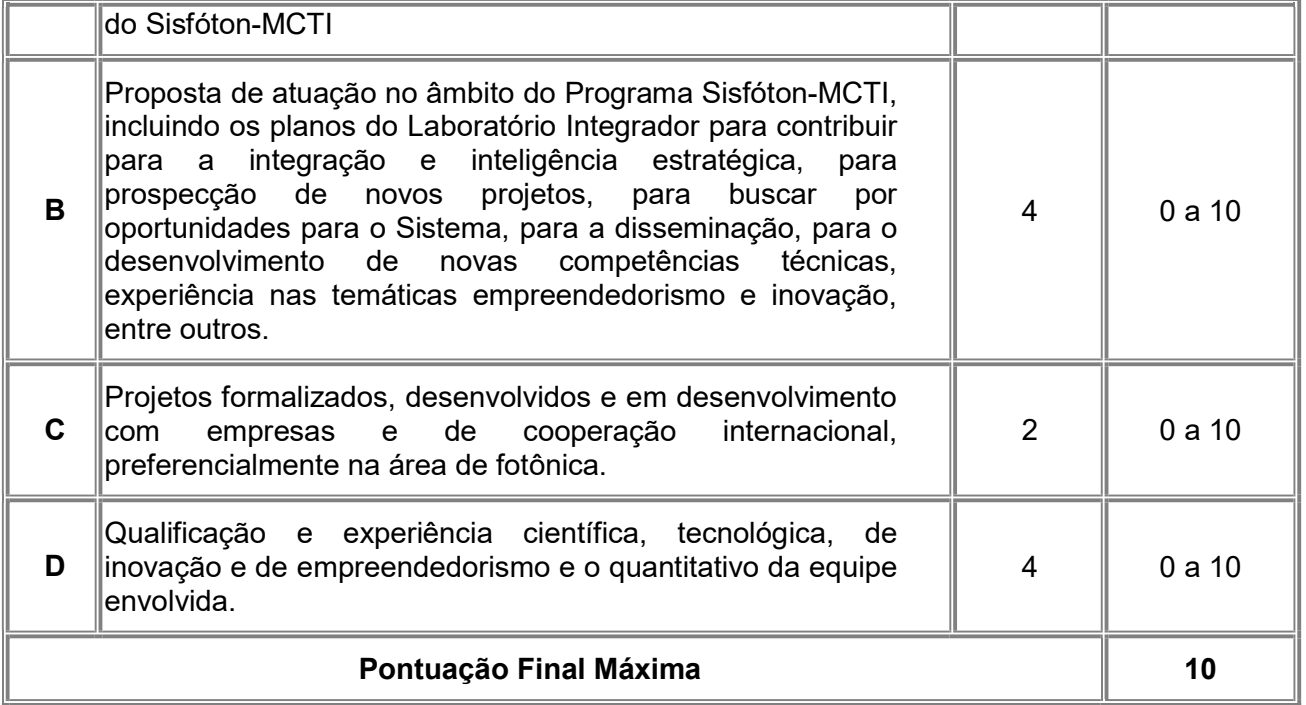

7.1.2.1 – Para estipulação das notas poderão ser utilizadas até duas casas decimais.

7.1.2.2 – A nota final de cada proposta será aferida pela média ponderada das notas atribuídas para cada item.

7.1.2.3 – O Comitê Julgador considerará, em caso de empate, a maior nota obtida no critério de julgamento "B" e, em permanecendo o empate, a maior nota obtida no critério de julgamento "D".

### 7.2 – Etapas do Julgamento

#### 7.2.1 – Etapa I - Classificação pelo Comitê Julgador

7.2.1.1 – A composição e as atribuições do Comitê Julgador seguirão as disposições contidas na Resolução Normativa nº 002/2015.

7.2.1.1.1 – É vedado a qualquer membro do Comitê julgar propostas em que:

a) esteja participando da equipe do projeto seu cônjuge, companheiro ou parente, consangüíneo ou afim, em linha reta ou colateral, até o terceiro grau;

b) esteja litigando judicial ou administrativamente com qualquer membro da equipe do projeto ou seus respectivos cônjuges ou companheiros;

c) haja qualquer outro conflito de interesse; e/ou

d) divulgar, antes do anúncio oficial do CNPq, os resultados de qualquer julgamento.

7.2.1.2 – As propostas serão classificadas pelo Comitê Julgador seguindo os critérios de julgamento dispostos no subitem 7.1.1.

7.2.1.3 – Todas as propostas avaliadas serão objeto de parecer de mérito consubstanciado, contendo a fundamentação que justifica a pontuação atribuída.

7.2.1.4 – Concluída a análise, o Comitê recomendará a aprovação ou a não aprovação das propostas quanto ao mérito.

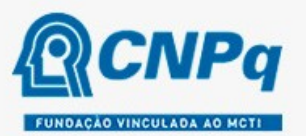

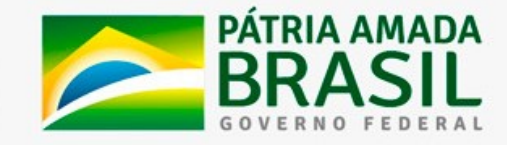

7.2.1.4.1 – Para cada proposta recomendada para aprovação, o Comitê Julgador deverá sugerir o valor a ser financiado pelo CNPq.

7.2.1.5 – O parecer final do Comitê Julgador será registrado em Planilha de Julgamento, contendo a relação de todas as propostas com as respectivas notas finais, assim como outras informações e recomendações julgadas pertinentes.

7.2.1.5.1 – A Planilha de Julgamento será assinada pelos membros do Comitê.

7.2.1.6 – Durante a classificação das propostas pelo Comitê Julgador, o Gestor da Chamada e a área técnico-científica responsável acompanharão as atividades e poderão recomendar ajustes e correções necessários, com vistas à adequação dos pareceres às disposições desta Chamada.

### 7.2.2 – Etapa II – Análise pela Área Técnico-Científica do CNPq

7.2.2.1 – Esta etapa consiste:

a) na análise do cumprimento dos critérios de elegibilidade e das demais disposições desta Chamada, cuja inobservância ensejará o indeferimento das propostas que não cumprirem tais critérios e disposições; e

b) na revisão da classificação pelo Comitê Julgador, caso necessário.

7.2.2.2 – A área técnico-científica analisará os pareceres elaborados pelo Comitê Julgador e a Planilha de Julgamento e apresentará subsídios, por meio de Nota Técnica, para a decisão do Presidente do CNPq.

7.2.2.3 – A área técnico-científica, mediante nota técnica, poderá apontar itens orçamentários, informações equivocadas ou inverídicas, inconsistências técnicas, equívocos de julgamento, elementos a serem inseridos, modificados ou excluídos, que poderão, ou não, inviabilizar a aprovação da proposta.

7.2.2.3.1 – Na hipótese do subitem 7.2.2.3, a área técnico-científica adotará as providências necessárias para saneamento, podendo recomendar, inclusive, a elaboração de novo parecer, a complementação do parecer anterior e/ou a retificação da Planilha de Julgamento.

#### 7.2.3 – Etapa III – Decisão Preliminar do Presidente do CNPq

7.2.3.1 – O Presidente do CNPq emitirá decisão com fundamento na Nota Técnica elaborada pela área técnico-científica responsável, acompanhada dos documentos que compõem o processo de julgamento.

7.2.3.1.1 – Na decisão do Presidente do CNPq constarão as propostas aprovadas e as não aprovadas quanto ao mérito, e as indeferidas.

7.2.3.1.2 – Dentre as propostas aprovadas serão destacadas as que serão contratadas considerando o limite orçamentário desta Chamada, com a indicação dos respectivos recursos de financiamento.

7.2.3.2 – A decisão será divulgada na página eletrônica do CNPq, disponível na Internet no endereço https://www.gov.br/cnpq/pt-br, e publicada, por extrato, no Diário Oficial da União conforme CRONOGRAMA.

7.2.3.3 – Todos os proponentes terão acesso ao(s) parecer(es) sobre sua proposta, preservada a identificação dos pareceristas.

#### 8 – Recurso Administrativo da Decisão Preliminar do Presidente do CNPq

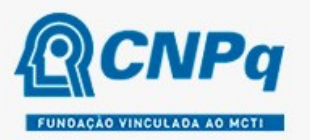

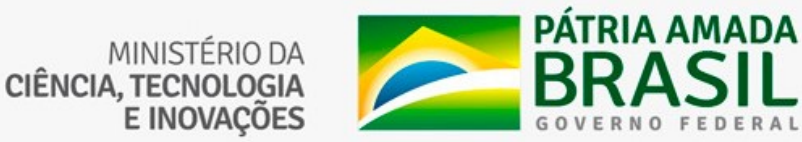

8.1 – Da decisão do Presidente do CNPq caberá recurso a ser interposto mediante formulário eletrônico específico, disponível na Plataforma Integrada Carlos Chagas (http://carloschagas.cnpq.br), no prazo de 10 (dez) dias corridos a partir da publicação do resultado no DOU e na página do CNPq.

#### 9 – Etapa IV – Decisão Final do Julgamento pela DEX

9.1 – A DEX emitirá decisão final do julgamento com fundamento em Nota Técnica elaborada pela área técnico-científica responsável contendo subsídios para análise dos recursos administrativos, acompanhada dos documentos que compõem o processo de julgamento.

9.2 – O resultado final do julgamento pela DEX será divulgado na página eletrônica do CNPq, disponível na Internet no endereço www.cnpq.br e publicado, por extrato, no Diário Oficial da União, conforme CRONOGRAMA.

#### 10 – Implementação e Execução das Propostas Aprovadas

10.1 – As propostas aprovadas serão apoiadas na modalidade de Auxílio à Pesquisa (APQ), em nome do proponente, mediante assinatura de TERMO DE OUTORGA.

10.2 – A firmatura do TERMO DE OUTORGA ficará subordinada à existência prévia de Acordo de Cooperação Técnica celebrado entre a instituição de execução do projeto e o CNPq, conforme disposto na RN nº 006/2019.

10.3 – O proponente terá até 90 (noventa) dias para assinar o TERMO DE OUTORGA a partir da data da publicação do extrato da decisão final do julgamento desta Chamada no DOU.

10.3.1 – O prazo estabelecido no subitem 10.3 poderá ser prorrogado, a critério da Diretoria de Engenharias, Ciências Exatas, Humanas e Sociais - DEHS, mediante pedido justificado apresentado pelo proponente em até 15 (quinze) dias anteriores ao término do prazo fixado.

10.3.2 – Expirado o prazo estabelecido no item 10.3 ou a sua prorrogação, sem que o proponente tenha assinado o TERMO DE OUTORGA, decairá o direito à concessão, hipótese em que o CNPq poderá apoiar eventuais proponentes cujas propostas, não obstante aprovadas, não tenham sido contratadas dado o limite de recursos desta Chamada, observada a ordem de classificação.

10.3.3 – Excepcionalmente, o prazo estabelecido no subitem 10.3 poderá ser prorrogado pela Diretoria Executiva do CNPq, mediante pedido justificado apresentado pelo gestor da Chamada em até 15 (quinze) dias anteriores ao término do prazo, hipótese em que a prorrogação do prazo beneficiará todos os proponentes cujas propostas tenham sido aprovadas.

10.4 – No âmbito do MCTI, será firmado Termo de Adesão, celebrado entre a instituição à qual o laboratório está vinculado e o MCTI, conforme modelo a ser disponibilizado por este Ministério.

10.5 – As propostas a serem apoiadas pela presente Chamada deverão ter seu prazo máximo de execução estabelecido em 36 (trinta e seis) meses.

10.5.1 – Excepcionalmente, o prazo de execução dos projetos poderá ser prorrogado, mediante pedido fundamentado do proponente, a critério do CNPq.

10.5.2 – A prorrogação da execução do projeto deverá observar necessariamente a correspondente prorrogação do instrumento de cooperação (TED 27/2020).

10.6 – O proponente deverá manter, durante a execução do projeto, todas as condições, apresentadas na submissão da proposta, de qualificação, habilitação e idoneidade necessárias ao perfeito cumprimento do seu objeto e preservar atualizados os seus dados cadastrais nos registros competentes.

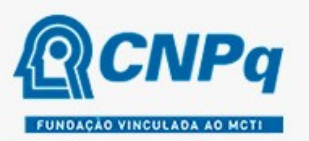

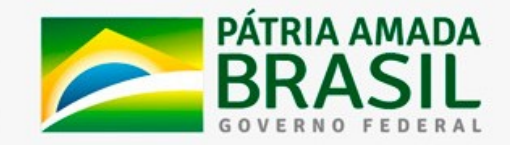

10.7 – A existência de registro de inadimplência, por parte do proponente, com o CNPq, com a Receita Federal do Brasil e no SIAFI constituirá fator impeditivo para a contratação do projeto.

10.7.1 – A inadimplência constatada após a contratação será fator impeditivo para os desembolsos financeiros no decorrer do projeto.

10.8 – As informações geradas com a implementação das propostas selecionadas e disponibilizadas na base de dados do CNPq serão consideradas de acesso público, observadas as disposições abaixo.

10.8.1 – Os projetos submetidos a esta Chamada, bem como quaisquer relatórios técnicos apresentados pelos pesquisadores e/ou bolsistas para o CNPq, que contenham informações sobre os projetos em andamento, terão acesso restrito até o ato decisório referente à aprovação final pelo CNPq (art. 7º, §3º, da Lei nº 12.527/2011 e art. 20 do Decreto nº 7.724/2012).

10.8.2 – Os proponentes cujos projetos tenham sido submetidos ao CNPq, bem como aqueles que apresentarem ao CNPq relatórios técnicos que possam gerar, no todo ou em parte, resultado potencialmente objeto de patente de invenção, modelo de utilidade, desenho industrial, programa de computador ou qualquer outra forma de registro de propriedade intelectual e semelhantes deverão manifestar explicitamente o interesse na restrição de acesso na ocasião da submissão do projeto e/ou do envio do relatório técnico.

10.8.2.1 – As obrigações de sigilo e restrição de acesso público previstas no subitem 10.8.2 subsistirão pelo prazo de 5 (cinco) anos a partir da solicitação da restrição.

10.8.2.2 – Em que pese a possibilidade de restrição de acesso, esta não reduz, contudo, a responsabilidade que os pesquisadores, suas equipes e instituições têm, como membros da comunidade de pesquisa, de manter, sempre que possível, os resultados da pesquisa, dados e coleções à disposição de outros pesquisadores para fins acadêmicos.

10.8.3 – As instituições envolvidas deverão assegurar que seus empregados, funcionários, agentes públicos e subcontratadas, que tenham acesso às informações de acesso restrito, tenham concordado em cumprir as obrigações de restrição de acesso à informação.

10.8.4 – O CNPq disponibilizará, a seu critério, as informações primárias de todos os projetos, tais como: título, resumo, objeto, proponente(s), instituições executoras e recursos aplicados pelo órgão.

10.9 – A concessão do apoio financeiro poderá ser cancelada pela Diretoria Executiva do CNPq mediante decisão devidamente fundamentada, por ocorrência, durante sua implementação, de fato cuja gravidade justifique o cancelamento, sem prejuízo de outras providências cabíveis.

10.10 – É de exclusiva responsabilidade de cada proponente adotar todas as providências que envolvam permissões e autorizações especiais, de caráter ético ou legal, necessárias à execução do projeto.

#### 11 – Do Monitoramento e da Avaliação

11.1 – As ações de monitoramento e avaliação terão caráter preventivo e saneador, objetivando a gestão adequada e regular dos projetos.

11.2 – Durante a execução o projeto será acompanhado e avaliado, em todas as suas fases, considerando o que dispõe o TERMO DE OUTORGA.

11.3 – É reservado ao CNPq o direito de acompanhar, avaliar a execução do projeto/plano de trabalho e fiscalizar in loco a utilização dos recursos durante a vigência do processo.

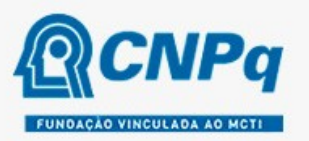

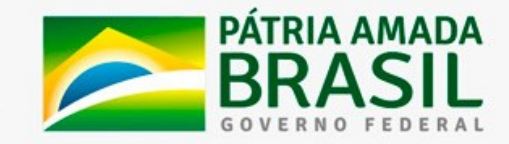

11.3.1 – Durante a execução do projeto o CNPq e/ou o MCTI poderão, a qualquer tempo, promover visitas técnicas, ou solicitar informações adicionais visando ao monitoramento e à avaliação do projeto.

11.4 – O proponente deverá informar ao CNPq toda e qualquer alteração relativa à execução do projeto e, nos casos em que necessária, solicitar anuência prévia do CNPq por meio de pedido devidamente justificado, observado o disposto no Decreto nº 9.283/2018 e na RN nº 006/2019.

11.4.1 – Durante a fase de execução do projeto, toda e qualquer comunicação com o CNPq deverá ser promovida por meio da Central de Atendimento: atendimento@cnpq.br.

11.5 – O proponente/coordenador deverá preencher formulário de avaliação e acompanhamento do projeto de pesquisa sempre que solicitado.

11.5.1 – Os resultados parciais obtidos pelo projeto de pesquisa serão acompanhados anualmente pelo CNPq que também considerará, dentre outros, os objetivos, o cronograma, as metas e os indicadores estabelecidos no projeto/plano de trabalho aprovado.

11.6 – Constatado que o projeto não está sendo executado conforme o previsto, o CNPq determinará as diligências necessárias considerando o caso concreto e, caso não atendidas, promoverá o cancelamento da concessão, sem prejuízo da adoção das demais providências cabíveis conforme o caso.

#### 12 – Prestação de Contas/Avaliação Final

12.1 – O proponente do projeto deverá encaminhar ao CNPq, por meio do formulário online específico, o Relatório de Execução do Objeto - REO no prazo de até 60 (sessenta) dias contados do término da vigência do respectivo processo do CNPq, em conformidade com o TERMO DE OUTORGA e RN nº 008/2018, sob pena de ressarcimento dos valores despendidos pelo CNPq e demais penalidades previstas na legislação de regência.

12.1.1 – Todos os campos do REO deverão ser devidamente preenchidos.

12.1.2 – O REO deverá conter, obrigatoriamente:

a) a descrição das atividades desenvolvidas para o cumprimento dos objetivos e metas do projeto;

b) a demonstração e o comparativo específico das metas com os resultados alcançados;

c) o comparativo das metas cumpridas e das metas previstas devidamente justificadas em caso de discrepância, referentes ao período a que se o REO; e

d) informações sobre a execução das atividades de divulgação científica por meio de textos, links de acesso, endereços eletrônicos, fotografias, vídeos ou áudios, dentre outros produtos que poderão ser disponibilizados em repositórios públicos e utilizados pelo CNPq em suas atividades de comunicação institucional.

12.1.3 – O proponente/coordenador deverá anexar ao REO um arquivo contendo:

a) declaração de que utilizou os recursos exclusivamente para a execução do projeto, acompanhada de comprovante da devolução dos recursos não utilizados, se for o caso;

b) relação de bens adquiridos, desenvolvidos ou produzidos, quando houver, com a documentação comprobatória da incorporação dos bens ao patrimônio da instituição de execução do projeto;

c) avaliação de resultados; e

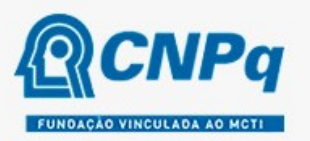

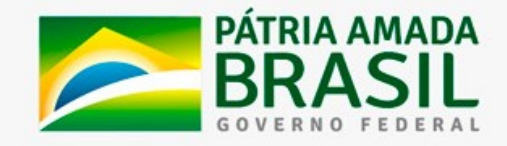

d) demonstrativo consolidado das transposições, dos remanejamentos ou das transferências de recursos efetuados, quando houver.

12.2 – Caso o REO não seja aprovado ou apresente indícios de irregularidade o CNPq solicitará ao beneficiário que apresente o Relatório de Execução Financeira, acompanhado dos comprovantes digitalizados das despesas financeiras e demais documentos indicados na RN nº 008/2018.

12.2.1 – A critério do CNPq o Relatório de Execução Financeira poderá ser exigido do beneficiário independente da avaliação do REO.

12.2.2 – Os comprovantes originais deverão ser mantidos pelo Coordenador do projeto pelo prazo de cinco anos contados da data de aprovação da prestação de contas final.

12.2.3 – Recomenda-se que o coordenador do projeto mantenha a prestação de contas financeira atualizada na Plataforma Integrada Carlos Chagas, durante a execução do projeto.

#### 13 – Impugnação da Chamada

13.1 – Decairá do direito de impugnar os termos desta Chamada o cidadão que não o fizer até o prazo disposto no CRONOGRAMA.

13.1.1 – Caso não tenha impugnado tempestivamente a Chamada, o proponente se vincula a todos os seus termos, decaindo o direito de contestar as suas disposições.

13.2 – A impugnação deverá ser dirigida à Presidência do CNPq, por correspondência eletrônica, para o endereço: presidencia@cnpq.br, seguindo os trâmites processuais previstos na Lei nº 9.784/1999.

13.2.1 – O pedido de impugnação da Chamada não suspenderá nem interromperá os prazos estabelecidos no CRONOGRAMA.

#### 14 – Publicações

14.1 – As publicações científicas e qualquer outro meio de divulgação ou promoção de eventos ou de projetos de pesquisa apoiados pela presente Chamada deverão citar, obrigatoriamente, o apoio do CNPq e de outras entidades/órgãos financiadores.

14.1.1 – Nas publicações científicas o CNPq deverá ser citado exclusivamente como "Conselho Nacional de Desenvolvimento Científico e Tecnológico – CNPq" ou como "National Council for Scientific and Technological Development – CNPq".

14.2 – As ações publicitárias atinentes a projetos realizados com recursos desta Chamada deverão observar rigorosamente as disposições que regulam a matéria.

14.3 – Os artigos científicos resultantes dos projetos apoiados deverão ser publicados, preferencialmente, em periódicos de acesso público e depositados, em conjunto com os dados científicos e com todo material suplementar relacionado, em repositórios eletrônicos de acesso público.

14.4 – Caso os resultados do projeto ou o relatório venham a ter valor comercial ou possam levar ao desenvolvimento de um produto ou método envolvendo o estabelecimento de uma propriedade intelectual, a troca de informações e a reserva dos direitos, em cada caso, dar-se-ão de acordo com o estabelecido na legislação vigente: Lei de Propriedade Industrial (Lei nº 9.279/1996 ), Marco Legal de CT&I (EC 85/2015, Lei nº 10.973/2004, Lei nº 13.243/2016 e Decreto nº 9.283/2018) e normativo do CNPq que regula a matéria (RN 034/2014).

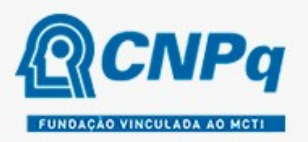

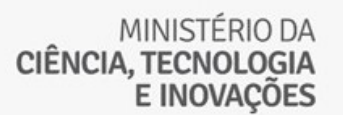

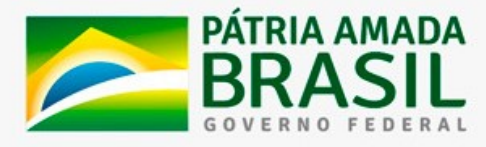

#### 15 – Disposições Gerais

15.1 – A presente Chamada regula-se pelos preceitos de direito público inseridos no Marco Legal de CT&I e, em especial, pelas normas internas do CNPq.

15.2 – A qualquer tempo, a presente Chamada poderá ser revogada ou anulada, no todo ou em parte, por meio de decisão devidamente fundamentada da Diretoria Executiva do CNPq, sem que isso implique direito à indenização ou reclamação de qualquer natureza.

15.3 – A Diretoria Executiva do CNPq reserva-se o direito de resolver os casos omissos e as situações não previstas na presente Chamada.

Brasília, 22 de março de 2021.

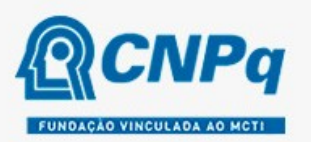

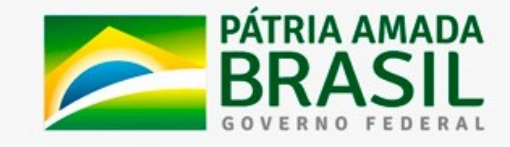

### ANEXO I - FORMULÁRIO PARA SUBMISSÃO DE PROPOSTAS AO SISTEMA NACIONAL DE LABORATÓRIOS DE FOTÔNICA (SISFÓTON-MCTI), Linha I – Laboratório Sisfóton-MCTI (CANDIDATURA GERAL)

### ATENÇÃO:

- Conforme determinado na Chamada Pública CNPq/MCTI/SEMPI N° 01/2021 juntamente com o formulário de submissão de propostas online, deve ser incluído como anexo o presente formulário preenchido com a proposta do laboratório candidato a integrar o Sistema Nacional de Laboratórios de Fotônica (Sisfóton-MCTI).

- Recomenda-se que o formulário preenchido não tenha mais do que 15 páginas, não sendo contabilizadas neste número as páginas com a relação de equipamentos da instituição. O arquivo em formato PDF não deverá ultrapassar o tamanho máximo de 2Mb. Deve-se procurar primar pela clareza e objetividade.

- Os dados da proposta devem ser coerentes com os dados informados no formulário de submissão de propostas online.

- Nenhum dos campos deste formulário deve ser excluído. Caso não tenha informação a incluir, preencher com "não se aplica".

- No envio da proposta, o proponente declara, para os devidos fins, que todas as informações prestadas, bem como os documentos apresentados, são verdadeiras, autênticas e fiéis à realidade.

### PLANO DE TRABALHO

### 1. IDENTIFICAÇÃO DA PROPOSTA

### DADOS DO LABORATÓRIO/INSTITUIÇÃO

Laboratório: (nome do Laboratório)

Instituição: (nome da instituição à qual o laboratório está vinculado)

Endereço: (endereço completo da instituição)

CNPJ:

### DADOS DO DIRIGENTE MÁXIMO DA INSTITUIÇÃO

Dirigente máximo da Instituição: (nome do dirigente máximo da instituição à qual o laboratório está vinculado)

RG/Órgão expedidor: CPF: Cargo:

Ato de nomeação:

Telefone: E-mail:

### DADOS DO PROPONENTE

Coordenador do projeto: (nome do gestor do projeto, indicado pelo dirigente máximo da instituição. Será responsável pela execução financeira junto ao CNPq) RG/Órgão expedidor: CPF: Cargo/Vínculo com a instituição: Telefone: E-mail:

Vice Coordenador do projeto: (nome do vice coordenador do projeto, indicado pelo dirigente máximo da instituição)

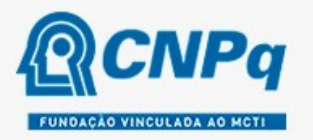

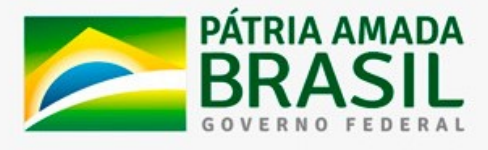

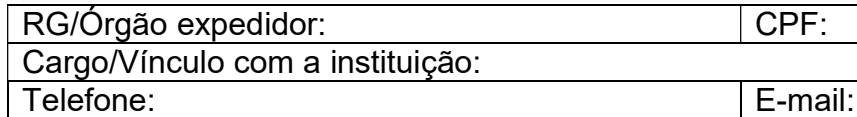

### 2. SETORES E TECNOLOGIAS

#### DESCRIÇÃO DO LABORATÓRIO E SUAS ATIVIDADES.

Setores e tecnologias que o laboratório atua.

Marque os setores e tecnologias em que o laboratório atua. O proponente deverá indicar abaixo de 1 a 3 setores de atuação e de 1 a 2 tecnologias por setor de atuação.

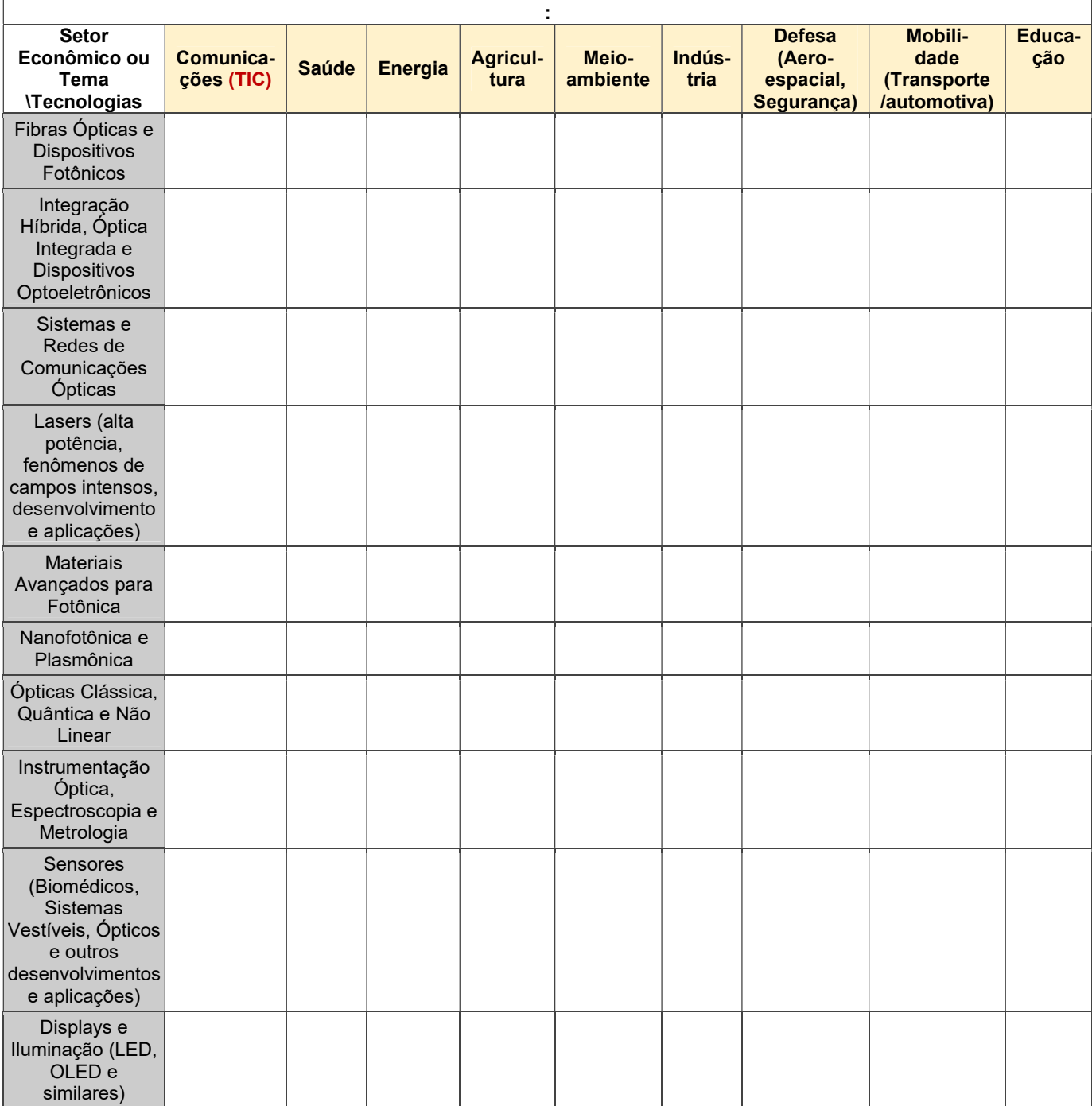

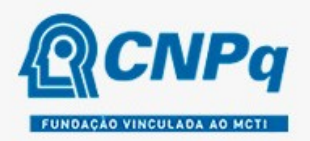

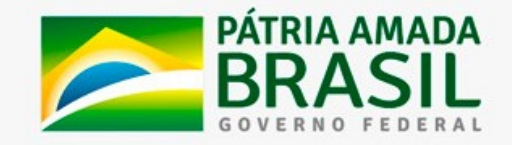

### 3. LINHAS DE PESQUISA, INFRAESTRUTURA E PRODUÇÃO

PRINCIPAIS LINHAS DE PESQUISA, RELEVÂNCIA E IMPACTO

Descrição resumida do foco das principais linhas de pesquisa do laboratório, sua relevância e seu impacto econômico e social para o país;

### PRINCIPAIS RESULTADOS DO LABORATÓRIO

Descrição resumida dos principais resultados do laboratório candidato a integrar o Sisfóton com vistas a evidenciar sua qualidade e destaque na área de fotônica.

### ESTRUTURA LABORATORIAL

Citar os laboratórios da instituição que integrarão o Sisfóton-MCTI, disponibilizando a sua estrutura física a usuários públicos e privados, mediante submissão de projetos ou requisição de serviços.

### EQUIPAMENTOS

Relação dos **principais** equipamentos disponíveis (indicar ano de fabricação e valor estimado do equipamento). Na coluna "OBSERVAÇÃO", identificar os equipamentos que existem em pouca quantidade no Brasil, que são utilizados para análises muito específicas, ou outra observação que seja pertinente. Inserir quantas linhas forem necessárias.

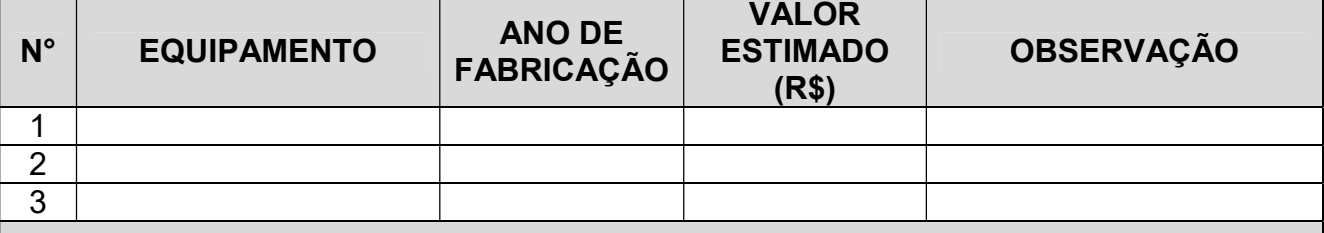

### TÉCNICAS DISPONIBILIZADAS

Além da disponibilização dos equipamentos descritos no item 2, citar, de maneira resumida, as técnicas que serão disponibilizadas aos usuários externos, seja na forma de parceria em projetos ou como prestação de serviços.

### INSTITUIÇÕES PARCEIRAS

Relação das instituições parceiras e seus equipamentos que poderão ser disponibilizados de maneira complementar, condicionado à submissão de projetos ou requisição de serviços. Deve ser anexada carta de anuência da instituição parceira.

### PRODUÇÃO CIENTÍFICA

Relação dos principais artigos, na área de Fotônica, publicados em periódicos, pela equipe do laboratório, nos últimos 4 (quatro) anos.

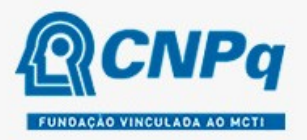

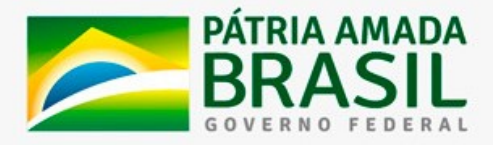

### PATENTES

Relação de patentes depositadas nos últimos 4 (quatro) anos na área de fotônica ou correlata.

# 4. RECURSOS HUMANOS

EQUIPE TÉCNICO-CIENTÍFICA Relação da equipe técnica do laboratório disponível para dar suporte aos usuários externos, tanto em relação à consultoria científica quanto ao suporte técnico para uso de equipamentos. Apontar nome, formação/titulação e atuação no laboratório.

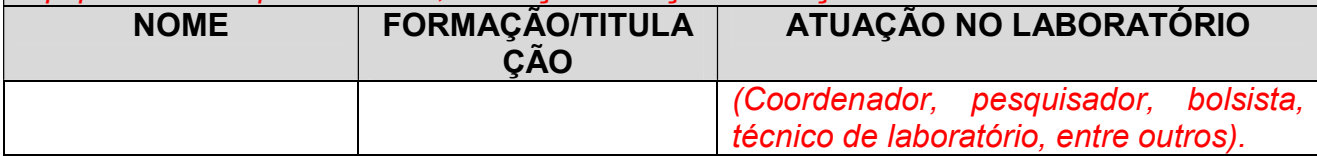

### 5. COOPERAÇÕES COM EMPRESAS NACIONAL E INTERNACIONAL

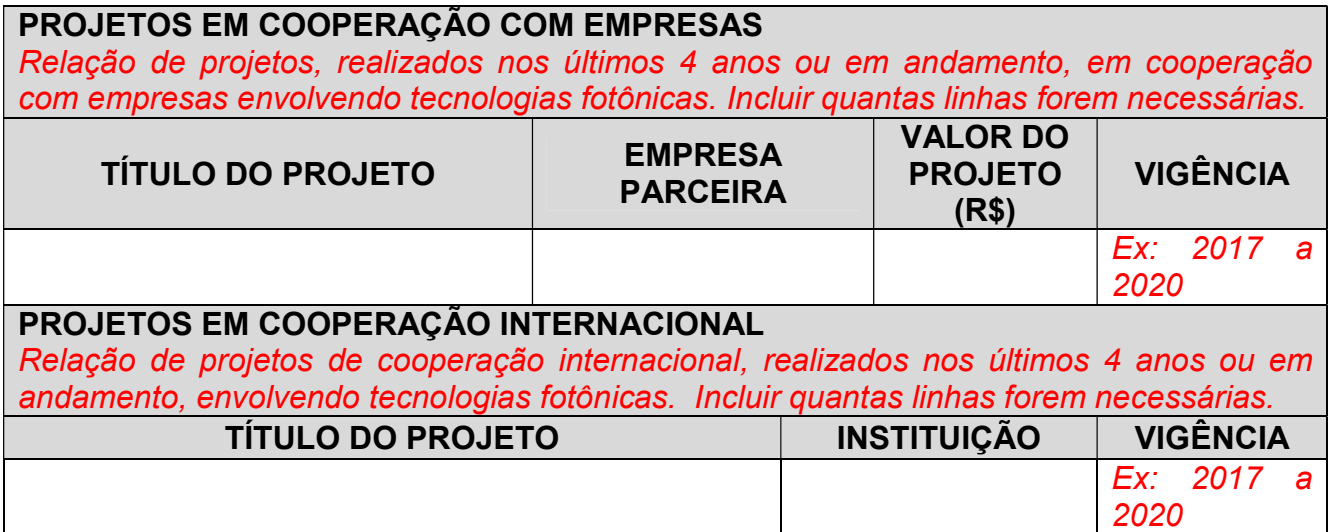

# 6. PROPOSTA DE ATUAÇÃO NO ÂMBITO DO PROGRAMA SISFÓTON-MCTI

### **JUSTIFICATIVA**

Contextualizar a importância regional/nacional do laboratório, seu diferencial em infraestrutura, a relevância das linhas de pesquisa e de atuação do laboratório para PD&I em tecnologias fotônicas, a possibilidade de atuação em redes citando possíveis parceiros, a experiência em prestação de serviços e atendimento a usuários externos.

# PLANO DE NEGÓCIO

Plano para atendimento aos usuários externos: (Descrever como o laboratório pretende se organizar para atender aos usuários externos,

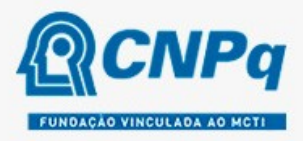

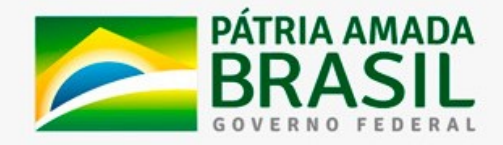

metodologia para agendamento de uso da estrutura laboratorial e submissão de projetos, tempo disponibilizado aos usuários externos, como será feita a formalização das parcerias e das prestações de serviço).

Plano para prospecção de novos projetos: (Descrever a estratégia do laboratório para fazer a prospecção de novos projetos,

especialmente, projetos em parceria com o setor produtivo).

Plano para busca e captação de recursos adicionais:

 (descrever a estratégia do laboratório para buscar recursos de outras fontes que podem contribuir para manutenção do laboratório. Citar como será feita a remuneração pelos serviços prestados aos usuários externos, visando a autossustentabilidade das atividades do laboratório).

Plano de Difusão:

(Descrever a estratégia para divulgação dos serviços prestados pelo laboratório, dos projetos em andamento, da estrutura disponível e para difusão do conhecimento científico envolvendo fotônica).

# 7. DEMANDA DOS LABORATÓRIOS

### BOLSAS

(Previsão de número de bolsas por ano, por modalidade e justificativa da solicitação. Considerar que os bolsistas são para dar suporte aos usuários externos do laboratório).

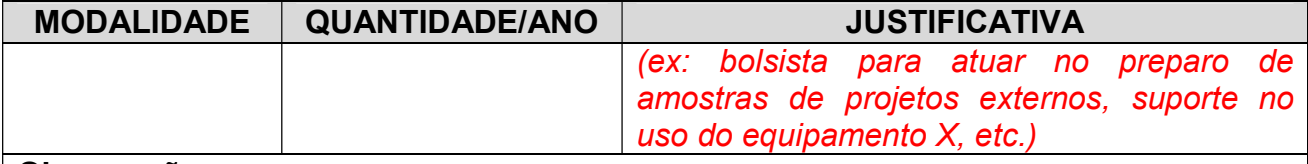

Observação:

# CUSTEIO

(Estimativa de recursos necessários para manutenção das atividades do laboratório de maneira a atender os usuários externos; para viabilizar a realização de reuniões e participação em eventos no âmbito do Sisfóton-MCTI, entre outras).

# **CAPITAL**

(Descrição justificada de equipamentos que o laboratório pretende adquirir, se houver disponibilização de recursos para este fim; estimativa de recursos para manutenção de equipamentos; entre outros).

### 8. PROPOSTA DOS LABORATÓRIOS PARA APLICAÇÃO DE RECURSOS EXTERNOS, SE HOUVER.

### PROPOSTAS

(Descrever suscintamente a proposta do laboratório, caso haja aporte futuro de recursos por parceiros externos, regionais e nacionais, em especial, as Fundações de Amparo à Pesquisa.

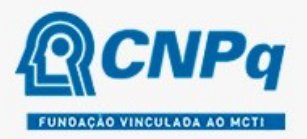

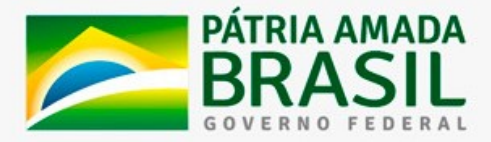

### BOLSAS

(Proposta de implementação de bolsas, caso sejam aportados recursos por parceiros externos ao Sisfóton-MCTI).

# CUSTEIO

(Proposta de aplicação de recursos de custeio, caso sejam aportados recursos por parceiros externos ao Sisfóton-MCTI).

### CAPITAL

(Proposta de aplicação de recursos de capital, caso sejam aportados recursos por parceiros externos ao Sisfóton-MCTI).

# 9. INFORMAÇÕES COMPLEMENTARES

INFORMAÇÕES ADICIONAIS

(Informações adicionais que considerarem necessárias).

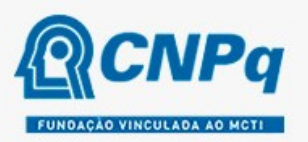

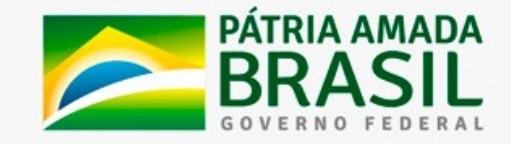

### ANEXO II - FORMULÁRIO PARA SUBMISSÃO DE PROPOSTAS AO SISTEMA NACIONAL DE LABORATÓRIOS DE FOTÔNICA – SISFÓTON-MCTI, Linha II - LABORATÓRIO INTEGRADOR

### ATENÇÃO:

- Conforme determinado na Chamada Pública CNPq/MCTI/SEMPI N° 01/2021 juntamente com o formulário de submissão de propostas online, deve ser incluído como anexo o presente formulário preenchido com a proposta do laboratório candidato a integrar o Sistema Nacional de Laboratórios de Fotônica (Sisfóton-MCTI).

- Recomenda-se que o formulário preenchido não tenha mais do que 15 páginas, não sendo contabilizadas neste número as páginas com a relação de equipamentos da instituição. O arquivo em formato PDF não deverá ultrapassar o tamanho máximo de 2Mb. Deve-se procurar primar pela clareza e objetividade.

- Os dados da proposta devem ser coerentes com os dados informados no formulário de submissão de propostas online.

- Nenhum dos campos deste formulário deve ser excluído. Caso não tenha informação a incluir, preencher com "não se aplica".

- No envio da proposta, o proponente declara, para os devidos fins, que todas as informações prestadas, bem como os documentos apresentados, são verdadeiras, autênticas e fiéis à realidade.

# PLANO DE TRABALHO PARA O LABORATÓRIO INTEGRADOR

### 1. IDENTIFICAÇÃO DA PROPOSTA – LABORATÓRIO INTEGRADOR

### DADOS DO LABORATÓRIO/INSTITUIÇÃO

Laboratório: (nome do Laboratório)

Instituição: (nome da instituição à qual o laboratório está vinculado) Endereço: (endereço completo da instituição)

CNPJ:

### DADOS DO DIRIGENTE MÁXIMO DA INSTITUIÇÃO

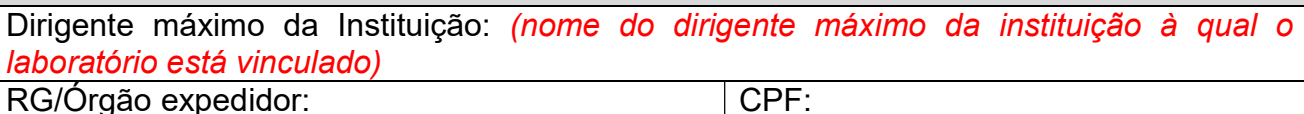

Cargo:

Ato de nomeação:

Telefone: E-mail:

### DADOS DO PROPONENTE

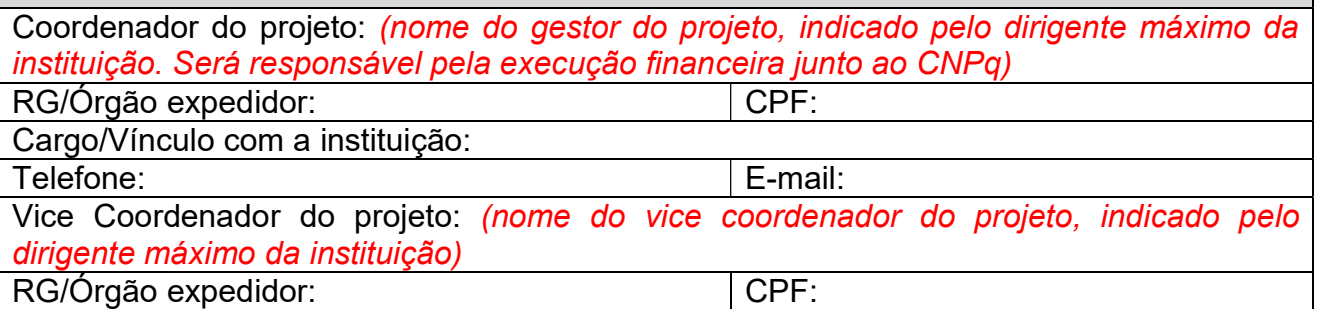

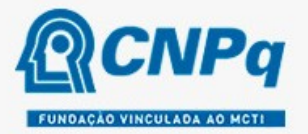

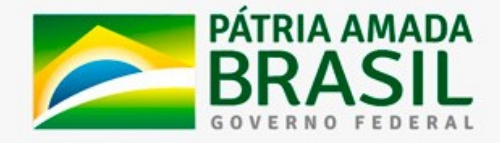

Cargo/Vínculo com a instituição: Telefone: E-mail:

# 2. ÁREAS DE ATUAÇÃO

# PRINCIPAIS LINHAS DE PESQUISA/ÁREAS DE ATUAÇÃO

Descrição resumida das principais linhas/áreas de atuação do laboratório/instituição

# PRINCIPAIS RESULTADOS DO LABORATÓRIO/INSTITUIÇÃO

Descrição resumida dos principais resultados do laboratório/instituição candidato a integrar o Sisfóton-MCTI, na modalidade Laboratório Integrador, com vistas a evidenciar sua qualidade e destaque na área de fotônica ou de estímulo ao ecossistema de fotônica.

# **JUSTIFICATIVA**

Contextualizar a importância regional/nacional do laboratório/instituição, seu diferencial nas competências requeridas para o Laboratório Integrador do Sisfóton-MCTI, sua relevância no estímulo à aproximação e conexão entre os ambientes de pesquisa, negócio e investimentos, capacidade de promover iniciativas entre os diversos atores do ecossistema de fotônica, competências para promover a estratégia digital do Sisfóton-MCTI, entre outras.

# 3. PROPOSTA DE ATUAÇÃO NO ÂMBITO DO PROGRAMA SISFÓTON-MCTI

Plano para a integração e inteligência estratégica:

 (Descrever como o laboratório/instituição pretende se organizar para facilitar a integração dos laboratórios do Sisfóton-MCTI, para propor a estratégia digital do Sisfóton-MCTI, difundir modelos de negócio, operação, boas práticas e compartilhamento de experiências, para estimular a aproximação e conexão entre os ambientes de pesquisa, negócio e investimentos, para identificar de forma proativa oportunidades diversas para o grupo, entre outras.

Plano para prospecção de novos projetos:

 (Descrever a estratégia do laboratório/instituição integrador para potencializar a prospecção de novos projetos para os laboratórios integrantes do Sisfóton-MCTI)

Plano para busca e captação de recursos adicionais:

(Descrever a estratégia do laboratório/instituição integrador para buscar recursos de outras fontes que possam contribuir para manutenção dos laboratórios, visando o alcance da autossustentabilidade, ainda que parcial).

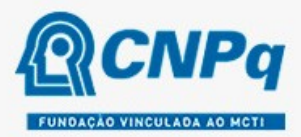

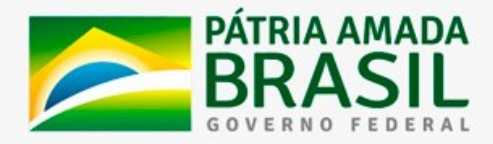

Plano para a popularização/divulgação/disseminação:

(Descrever a estratégia para popularização/divulgação/disseminação da Fotônica, do Sisfóton-MCTI, dos serviços prestados pelos laboratórios, dos projetos em andamento, da estrutura disponível, das oportunidades, das competências, entre outros).

Plano para ampliar o rol de competências das Equipes Técnicas

(Descrever a estratégia de capacitação e ampliação do rol de competências das Equipes Técnicas do Sisfóton-MCTI, voltadas para catalisar a inovação tecnológica, empreendedorismo, tecnologias disruptivas, cultura inovadora e outras).

Descrever a experiência no tema inovação e empreendedorismo:

 (Descrever a experiência do laboratório/instituição integrador nas temáticas de empreendedorismo e inovação, que expressem, em especial, sua agilidade de gestão e expertise nos temas.

Informe as principais atividades que serão/poderão ser realizadas na busca de interações com os diversos parceiros (oficinas, seminários, rodas de negócio, capacitações, entre outras):

 (Descrever como o laboratório/instituição integrador pretende estimular a busca de interações com os diversos parceiros).

Exemplifique a capacidade de estimular a conexão entre ambientes acadêmicos, privados e de investimento:

 (Descrever como o laboratório/instituição integrador pretende estimular a conexão entre ambientes acadêmicos, privados e de investimento).

### 4. INSTITUIÇÕES PARCEIRAS E COOPERAÇÕES COM EMPRESAS NACIONAL E INTERNACIONAL

### INSTITUIÇÕES PARCEIRAS

(Relação das instituições parceiras que poderão colaborar de maneira direta com o Laboratório Integrador na consecução dos seus objetivos. Deve ser anexada carta de anuência da instituição parceira).

### PROJETOS EM COOPERAÇÃO COM EMPRESAS

(Relação de projetos, realizados nos últimos 4 anos ou em andamento, em cooperação com empresas, preferencialmente na temática de fotônica. Incluir quantas linhas forem necessárias).

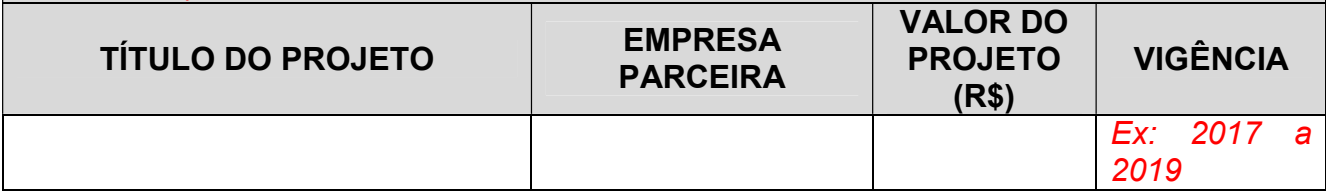

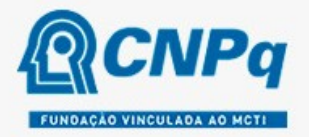

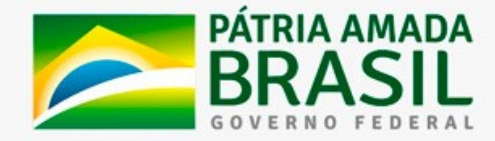

#### PROJETOS EM COOPERAÇÃO INTERNACIONAL

Relação de projetos de cooperação internacional, realizados nos últimos 4 anos ou em andamento, envolvendo tecnologias fotônicas. Incluir quantas linhas forem necessárias. TÍTULO DO PROJETO **INSTITUIÇÃO E VIGÊNCIA**  Ex: 2017 a 2019

### 5. RECURSOS HUMANOS

### EQUIPE TÉCNICO-CIENTÍFICA

Relação da equipe técnica do laboratório/instituição disponível para atuar no âmbito das atividades do Laboratório Integrador. Apontar nome, formação/titulação e atuação no laboratório.

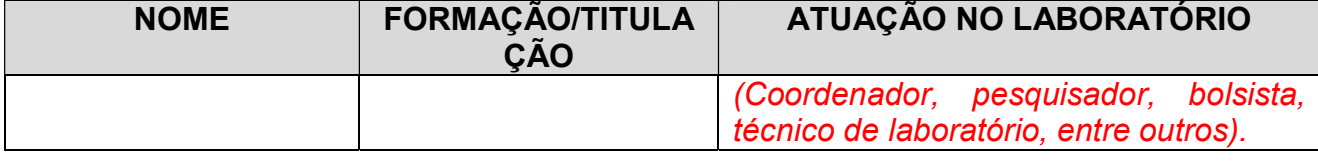

### 6. DEMANDA DO LABORATÓRIO/INSTITUIÇÃO INTEGRADORA

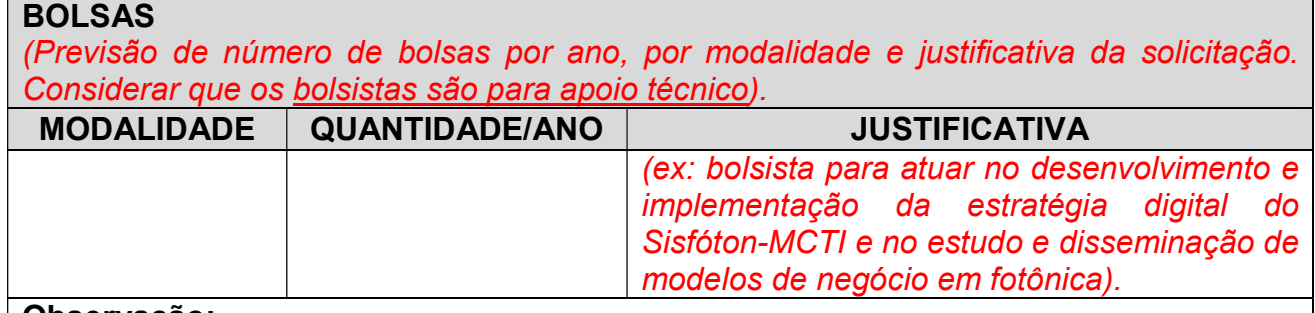

### Observação:

### CUSTEIO

(Estimativa de recursos necessários para manutenção das atividades do laboratório/instituição integrador na consecução dos seus objetivos).

### CAPITAL

(As atividades do laboratório/instituição integrador deverão estar concentradas fundamentalmente nas rubricas de bolsa e custeio. Contudo, poderão estar previstas despesas de capital. Neste sentido, descrever e justificar as necessidades de material permanente ou equipamentos, entre outros dispêndios de capital).

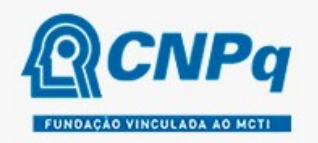

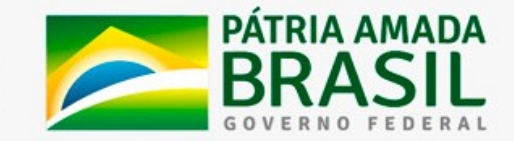

### 7. PROPOSTA DO LABORATÓRIO PARA APLICAÇÃO DE RECURSOS EXTERNOS, SE HOUVER.

#### PROPOSTAS

(Descrever suscintamente a proposta do laboratório, caso haja aporte futuro de recursos por parceiros externos, regionais e nacionais, em especial, as Fundações de Amparo à Pesquisa.

### BOLSAS

(Proposta de implementação de bolsas, caso sejam aportados recursos por parceiros externos ao Sisfóton-MCTI).

### CUSTEIO

(Proposta de aplicação de recursos de custeio, caso sejam aportados recursos por parceiros externos ao Sisfóton-MCTI).

### **CAPITAL**

(Proposta de aplicação de recursos de capital, caso sejam aportados recursos por parceiros externos ao Sisfóton-MCTI).

### 8. INFORMAÇÕES COMPLEMENTARES

### INFORMAÇÕES ADICIONAIS

(Informações adicionais que considerarem necessárias).

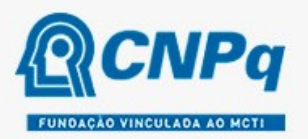

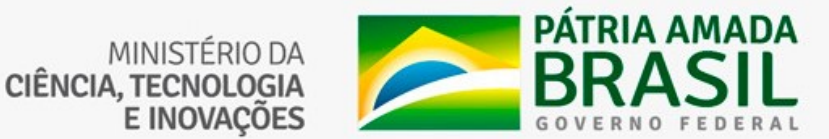

### ANEXO III – Carta de Concordância e Indicação dos Coordenadores do Projeto

(Assinada pelo responsável máximo da instituição à qual o laboratório está vinculado e com a indicação do coordenador do projeto)

- A Carta de Concordância está disponível para preenchimento em: Anexo III - Carta de Concordância - Chamada Sisfóton-MCTI 2021.doc

(Local), de de 2021.

Senhor Ministro,

Venho por meio desta carta expressar concordância com a proposta de adesão do Laboratório (nome do laboratório), pertencente à estrutura desta(e) (Universidade/ Instituto/ Centro/ ICT) e que a(o) representará junto ao Sistema Nacional de Laboratórios de Fotônica (Sisfóton-MCTI), bem como manifestar ciência quanto aos normativos vigentes.

Nesta oportunidade, indico o Sr(a) (Nome e cargo), como Coordenador do Projeto, e o Sr(a) (Nome e cargo), como Vice Coordenador do Projeto.

Atenciosamente,

 $\overline{\phantom{a}}$  , where  $\overline{\phantom{a}}$  , where  $\overline{\phantom{a}}$  , where  $\overline{\phantom{a}}$  , where  $\overline{\phantom{a}}$ Assinatura do Dirigente Máximo da Universidade/Instituto/Centro de Pesquisa

> $\mathcal{L}_\text{max}$  , where  $\mathcal{L}_\text{max}$  and  $\mathcal{L}_\text{max}$ Assinatura do Coordenador do Projeto

 $\overline{\phantom{a}}$  , where  $\overline{\phantom{a}}$  , where  $\overline{\phantom{a}}$  , where  $\overline{\phantom{a}}$ Assinatura do Vice Coordenador do Projeto